Header Files

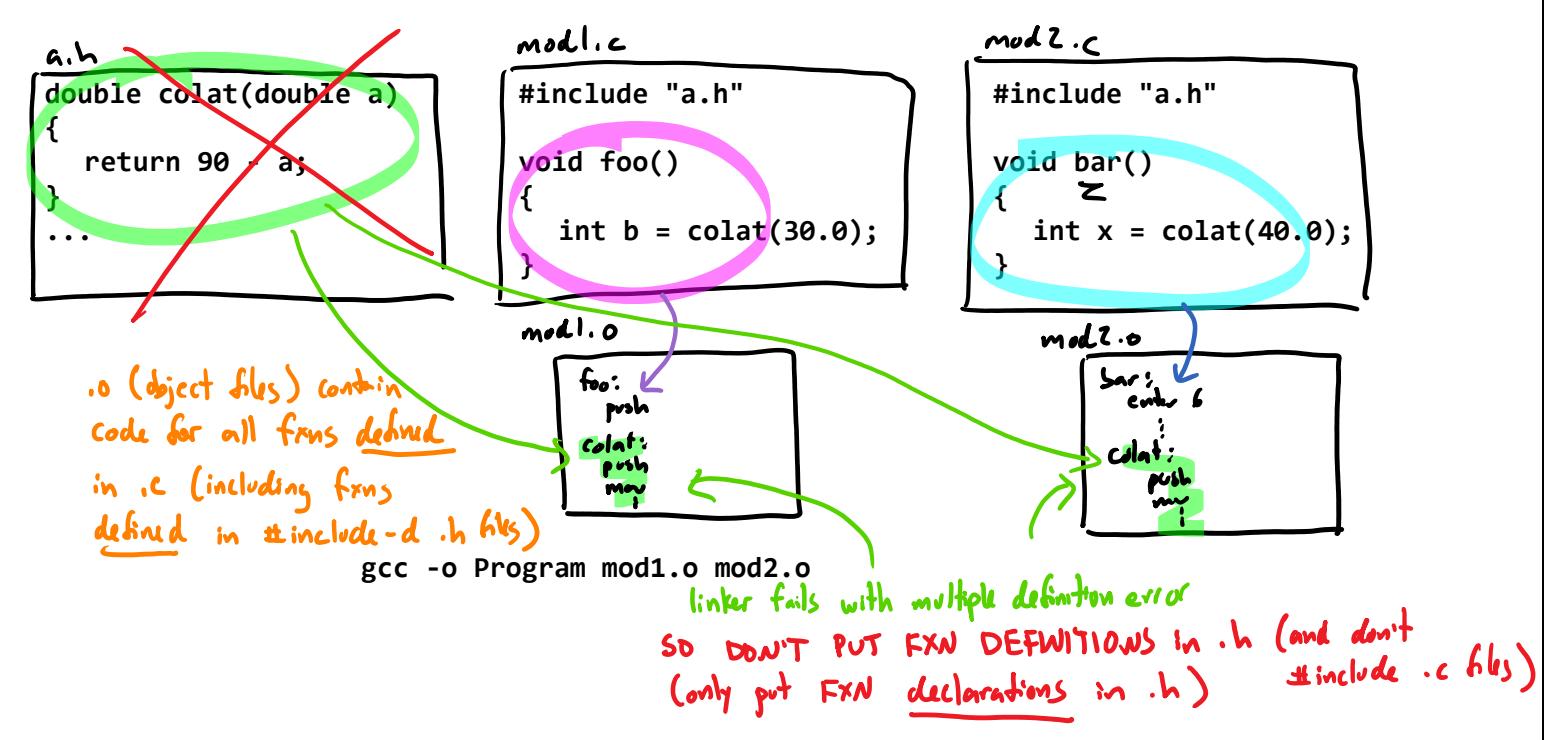

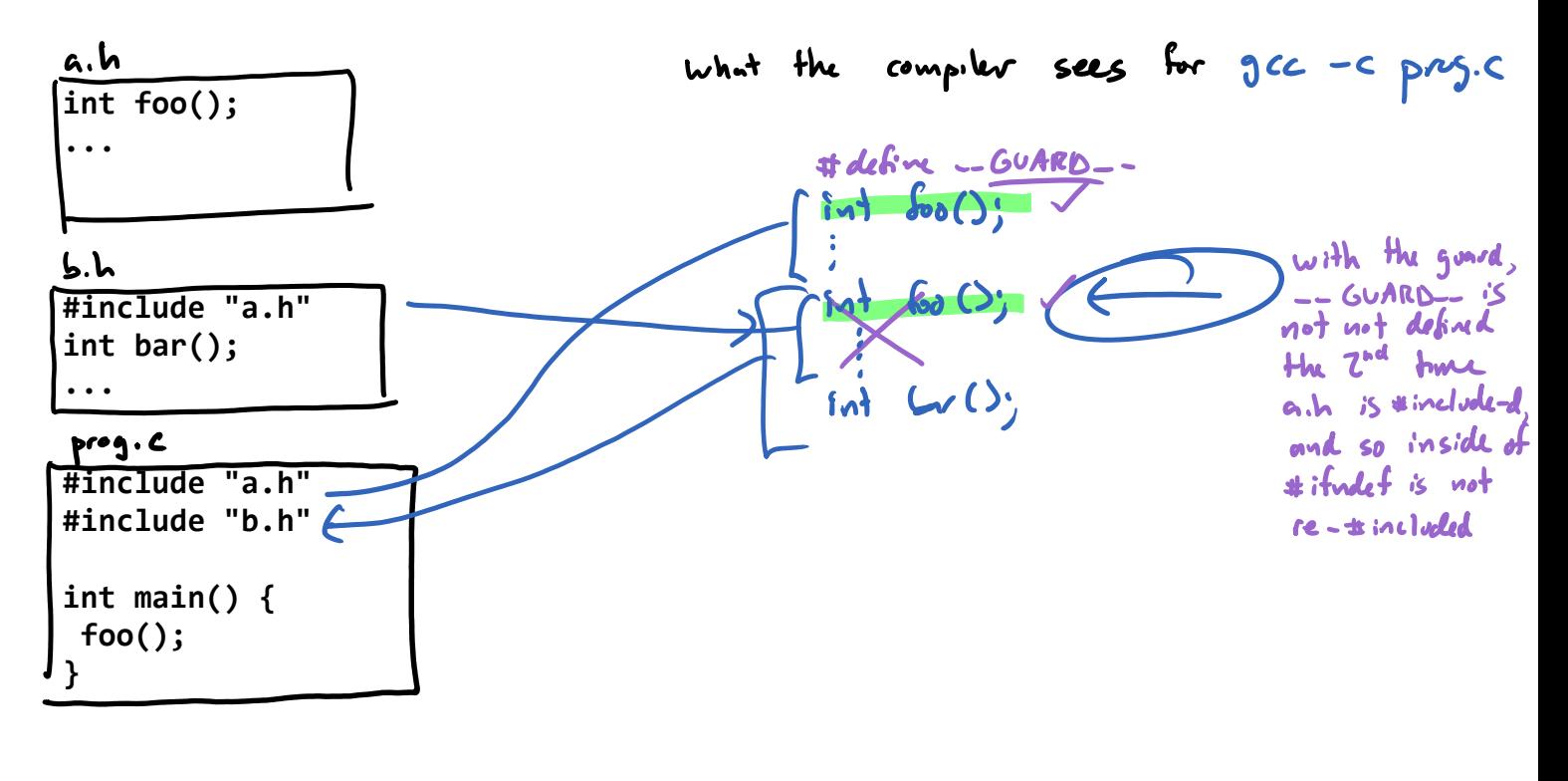

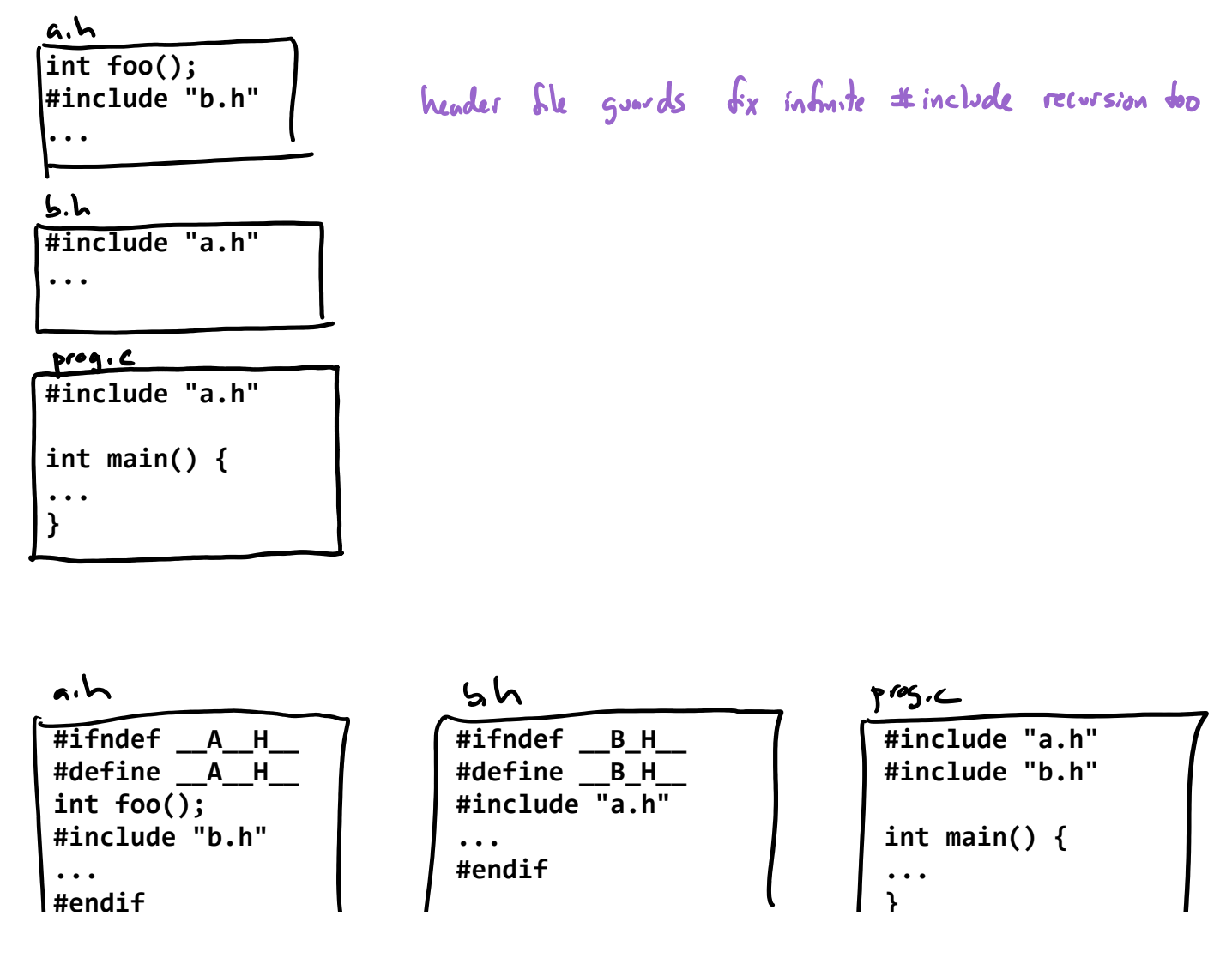

## **#include "b.h"**

**... #endif** **... #endif**

 $\overline{\phantom{a}}$ 

**int main() {**

**... }**

 $\overline{\mathcal{L}}$ 

makefile Tuesday, September 6, 2022 1:23 PM terget revezuis tes rk **Distance: distance.o more\_math.o gcc -o Distance -g distance.o more\_math.o -lm distance.o: distance.c more\_math.h gcc -c -Wall -std=c99 -pedantic -g distance.c more\_math.o: more\_math.c more\_math.h**

 **gcc -c -Wall -std=c99 -pedantic -g more\_math.c**

Sep 6^J 2022 Page 4